## **Steps to disable Pop-up Blocker**

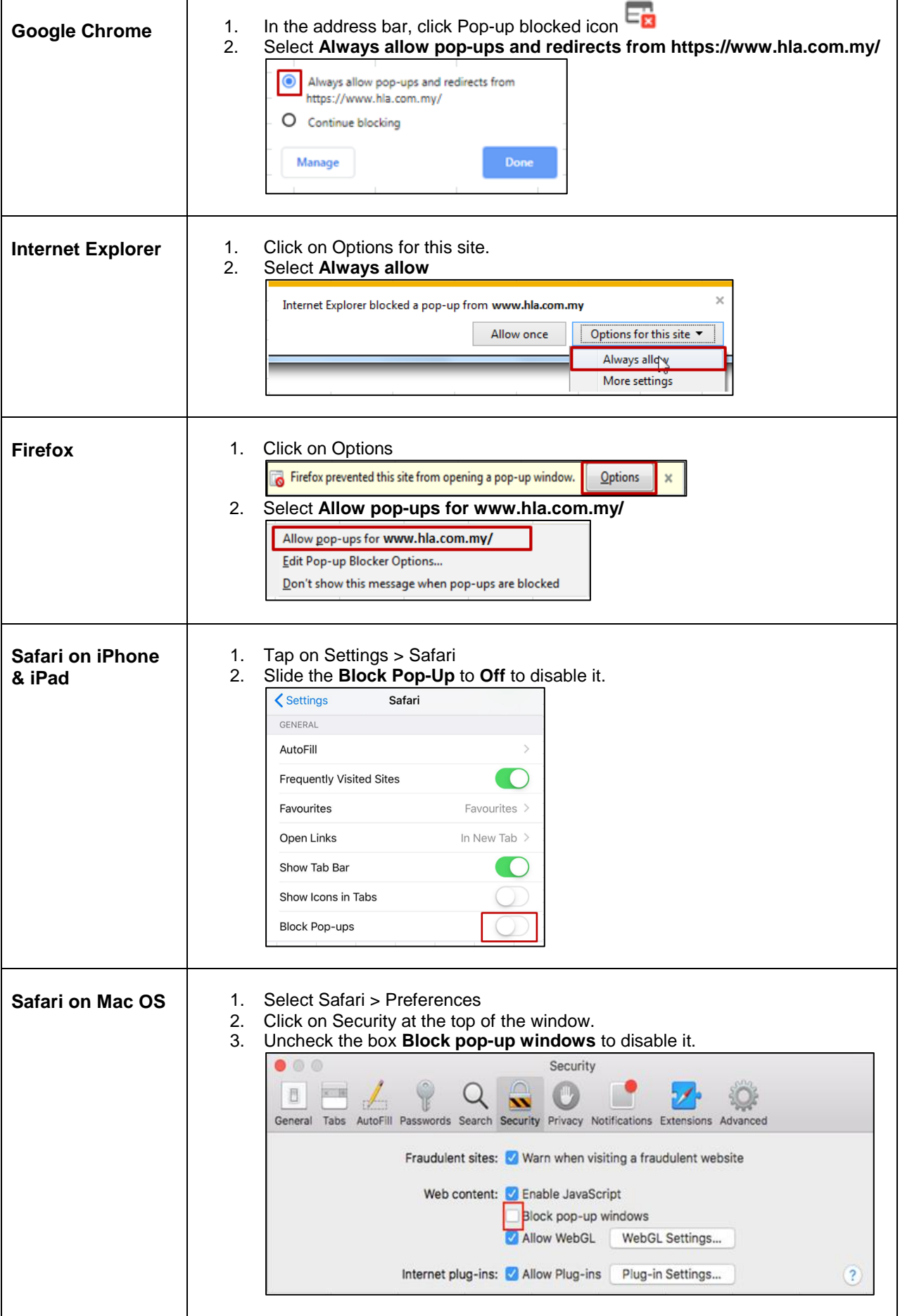